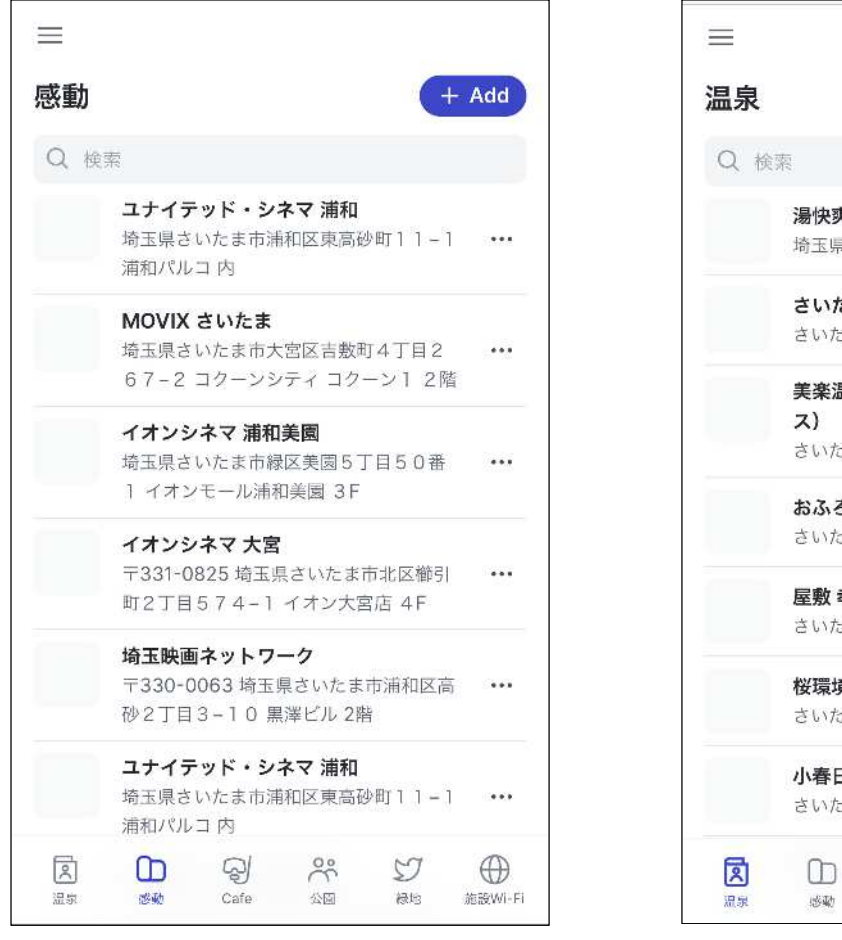

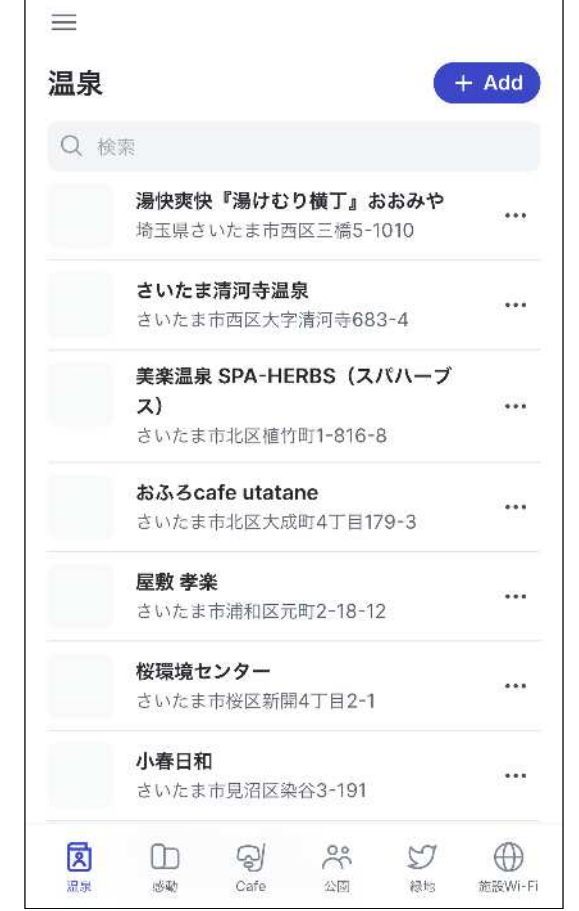

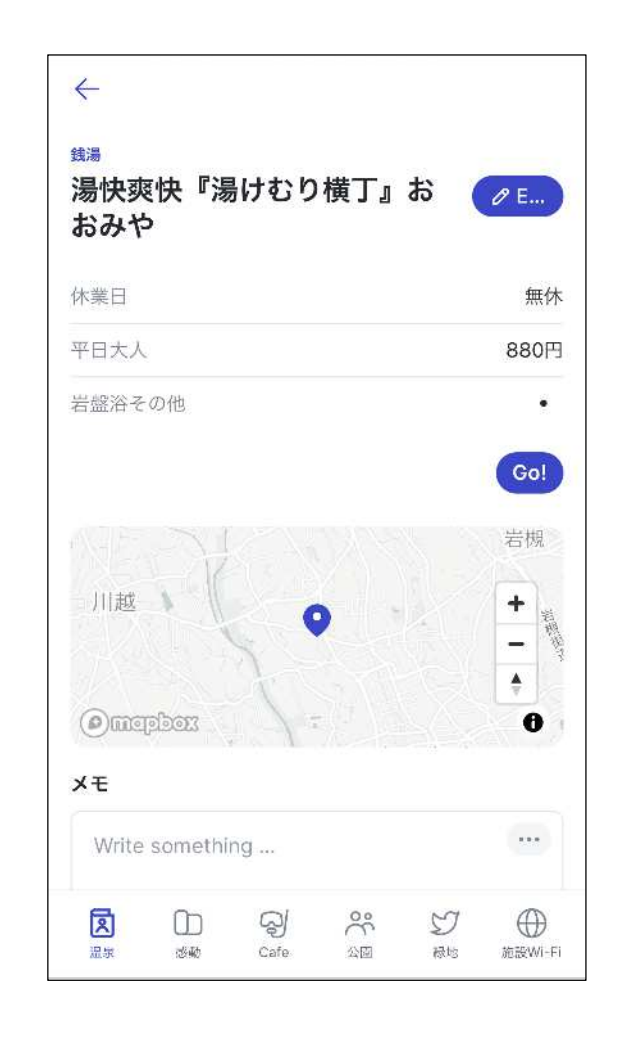

・テーマごとに地名などの検索、各施設の詳細閲覧、Google maps リンクを閲覧できます。また、メモや画像追加編集をすることで、 思い出の記録をすることができます。

・各施設のアイコンを押すと、 施設の詳細情報を見ることが できます。